# TUESDAY TIPS

#### November 19, 2013

### *Technology News from NJSP*

- Updates
- History Central
- Unblocking Popups
- Exciting Free Apps

### Technology in action

### **Updates**

When our wireless network goes up again on Monday, November 25, if you haven't been taking your iPad to use on your home network, it will probably show many updates that need to be done. Many of your apps will require updating, but even more importantly, your iPad operating system will need to be updated to iOS 7. Numbers on the App Store and Settings icons signify updates. Updates will cause a great deal of traffic on the network. You can help by updating at home, if possible, or coming to school a little early and getting your updates done before 7:30 AM on November 25!

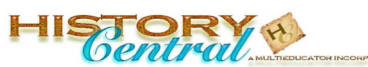

### **History Central**

**History Central** is a remarkable resource for American and World History teachers and students. Besides the expected menus for **American History and World History**, other topics to be explored are **America's Wars, Biogaphies, Nation by Nation, Elections, Naval History, Railroad History**, and **Aviation History.** 

Although these menus include wonderful information, the most exciting topic included is **Primary Sources**. Organized by topics from 1600 through 2013, you can read a letter by Christopher Columbus in which he describes the discovery of America, the *Espionage Act of 1917*, and Harry S. Trumans address to Congress in which he outlines the *Truman Doctrine*. This site is a gold mine for any one looking for primary source documents in an appealing length for students.

The **For Educators** section includes lists of iPad apps that are helpful to history teachers as well as other great resources. The **For Students** page tells how to cite this source in MLA or APA styles. Visit **History Central** today!

**http://www.historycentral.com/**

#### **3 Oops! Browser is Blocking Popups**

#### **Unblocking Popups**

**Some websites and email attachments may include popups. These small windows that pop up on your screen may be useful, annoying, or dangerous. They are often used by advertisers to get your attention and by viruses to trick you into clicking on them. The default on the web browsers used at NJSP block popups. However, at times you may need to unblock popups to maneuver through a website or to open an email attachment from an address you trust.**

**To unblock popups in FireFox, follow this route: Preferences > Content>Uncheck "Block popup windows.**

**In Safari the route is Preferences >Security>Uncheck Block popup windows.**

**Chrome gives several options from unblocking certain popups from a list by clicking on the blocked popups icon to Chrome Menu>Settings>Show Advanced Settings>Pop-ups>Manage exceptions or >Pop-ups>Allow all sites to show pop-ups.**

**A good practice would be to block popups when they are not needed.**

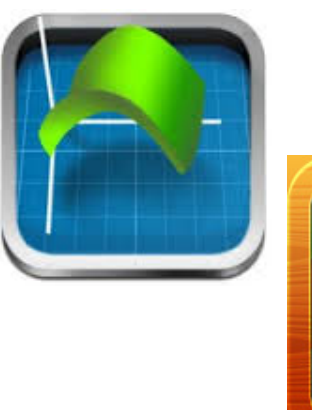

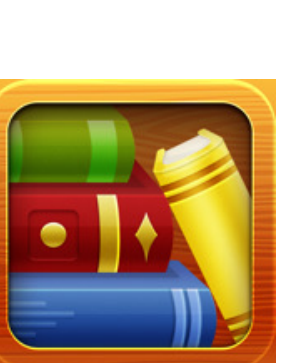

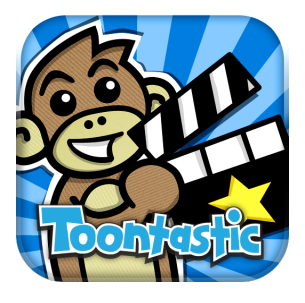

## Exciting Free Apps

### **Quick Graph: Your Scientific Graphing Calculator**

**Quick Graph** is the best scientific graphing calculator in the App Store! This powerful, high quality, graphic calculator takes full advantage of the multi-touch display and the powerful graphic capabilities of the iPad, both in 2D and 3D. A simple, yet intuitive, interface makes it easy to enter and/or edit equations and visualize them in mathematical notation.

#### **Free Books**

Browse *Free Books'* handpicked collections, download any of their 23,469 classic books, and read with their fully featured e-reader. Notes,

highlights, bookmarks, and dictionary support, Night Mode reading, and beautiful high-resolution covers are included. *Free Books* unlocks a world of public domain content, allowing you to acquire the great books of human history from letters to philosophies to novels and much, much more!

#### **Toontastic**

Lights, Camera, Play! *Toontastic* is a creative storytelling app that enables kids to draw, animate, and share their own cartoons with friends and family. Making cartoons with *Toontastic* is as easy as putting on a puppet show simply press the record button, move the characters onscreen, and tell the story. The cartoon story can be shared via ToonTube, the app's global storytelling network for kids.